## Appendix IV

## S-PLUS functions for the semiparametric approach

The functions listed and described in the following pages correspond to the implementation in S-PLUS of the semiparametric method introduced in Chapter 6. These functions have been used for the analysis of the HIV+PTB dataset included in Appendix I, as well as for the sensitivity analysis for this dataset, and for the simulation study carried out in Chapter 7.

In order to facilitate the reading of the functions, we include the meaning of the main variables (constants, vectors, matrices or lists) used in the implementation.

For ease of location, the names of the functions and the name of the objects appear in alphabetical order.

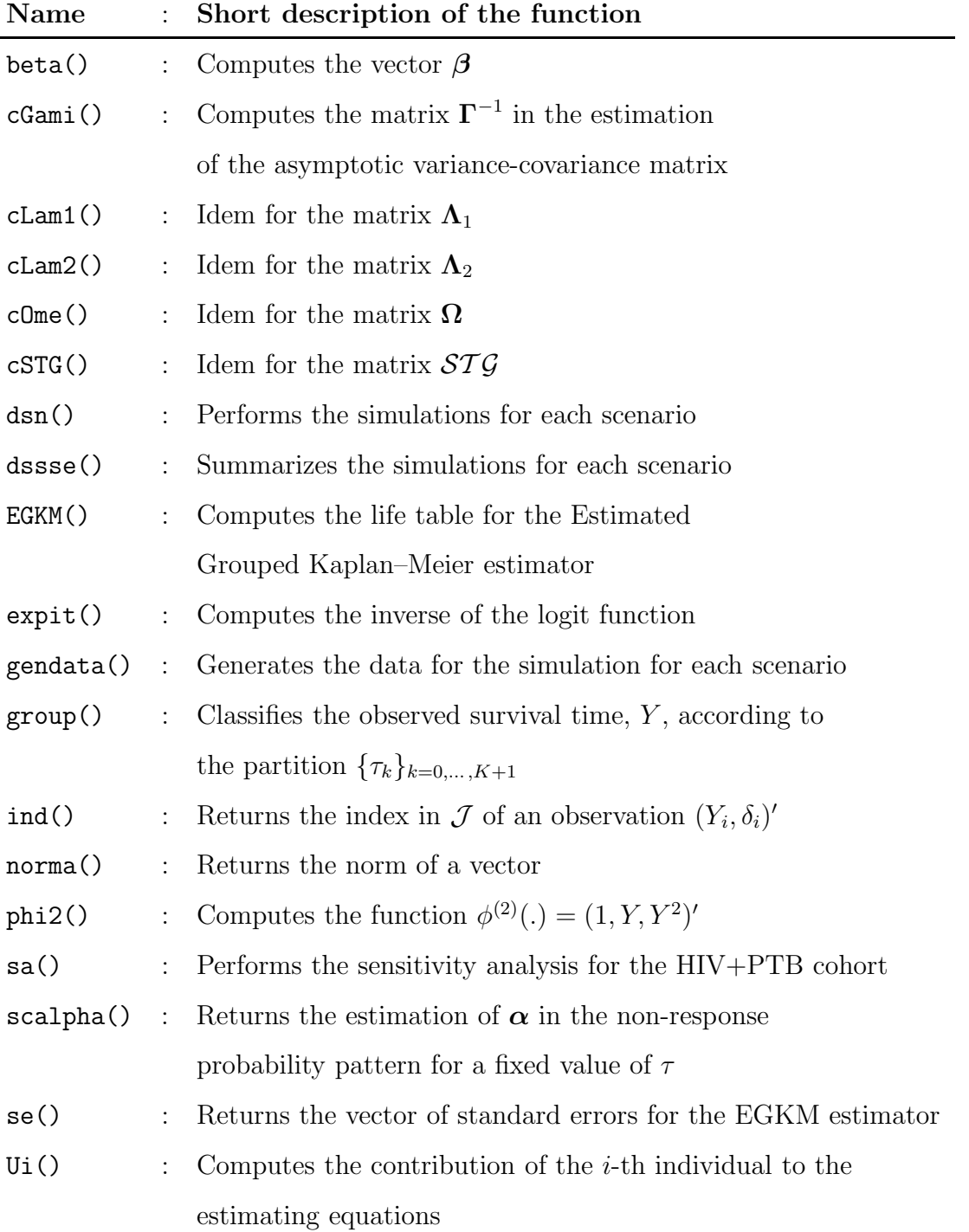

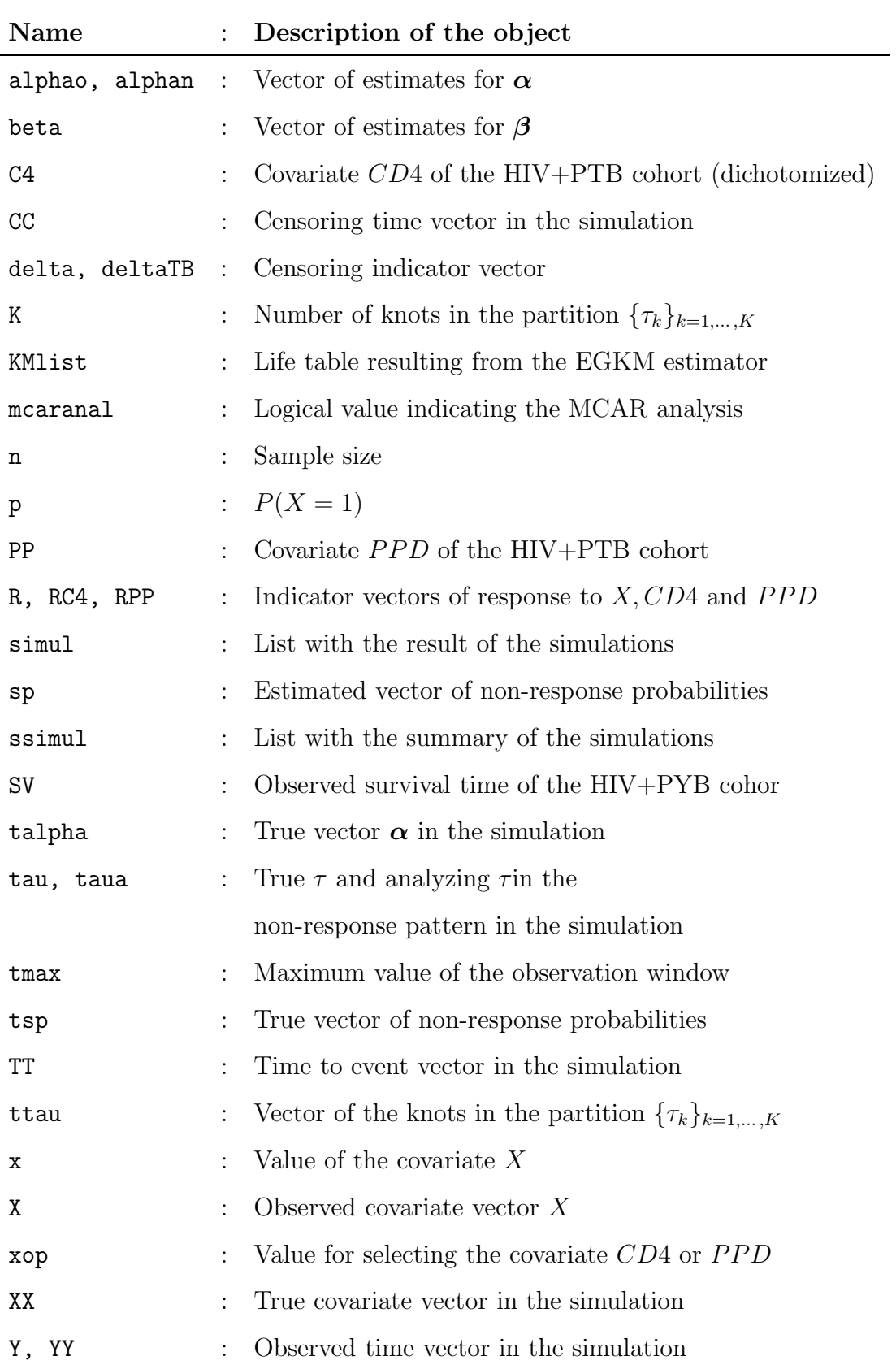

Function beta $(x)$ : Computation of the vector beta for the category x from the life table KMlist

```
"beta"\text{-function}(x = 0){
     if(x == 0) KMt <- KMlist$X0 else KMt <- KMlist$X1
    beta <- c(as.vector(t(KMt[1:K, 2:3])), KMt[K + 1, 3])
    beta
}
```
Function **cGami(x)**: Computation of the matrix  $\Gamma^{-1}$  in the estimation of the asymptotic variance-covariance matrix of the EGKM estimator for the category x. We choose  $\phi(.) = (0, \ldots, 0, 1)'$  if we are performing the MCAR case, or  $\phi(.) =$  $(0, \ldots, 0, 1, Y, Y^2)'$  otherwise; where  $\Gamma =$  $\sqrt{ }$  $\overline{1}$  $\operatorname{diag}(\boldsymbol{d})-\boldsymbol{B}$  $0 \qquad mC$  $\setminus$  and the function computes  $d, B$  and  $mC$ 

```
"cGami"<-function(x = 0)
{
     beta \leftarrow beta(x)d \leq rep(0, 2 * K + 1)B \leftarrow matrix(rep(0, (2 * K + 1) * dimq), ncol = dimq)
     mC <- matrix(rep(0, dimq^2), ncol = dimq)
     for(i in 1:n) {
          j <- ind(Y[i], delta[i], ttau, tmax)
          d[j] \leftarrow d[j] - R[i]/sp[i]if(mcaranal) {
               vec < -1mat < -1}
          else {
```

```
vec \leftarrow c(1, Y[i], delta[i])
         mat \leq matrix(c(1, Y[i], Y[i]^2, Y[i], Y[i]^2, Y[i]^3,
               delta[i], delta[i] * Y[i], delta[i] * Y[i] 2),
              ncol = dimq)
     }
     if(R[i] == 1) {
          B[j, ] <- B[j, ] + (R[i] * (m[j] * I(X[i] == x) - beta[j])* (-1) * (1 - sp[i]))/sp[i] * vec
         mC \leq mC + (R[i] * (1 - sp[i]))/sp[i] * mat}
}
di <- 1/d
di[di == Inf] < -0if(mcaranal) {
    mCi \leftarrow as.numeric(1/mC)Bi \leftarrow - (di) \ast B \ast mCi
}
else {
     if(!(prod(eigen(mC) $values) == 0))mCi <- solve.Matrix(mC)
     else {
         mCi \leftarrow diag(dimq)errinv[ite] <<- 1
     }
    Bi <- - diag(di) %*% B %*% mCi
}
n * rbind(cbind(diag(di), Bi), cbind(matrix(rep(0, dimq * (2*K+1)),
    ncol = 2 * K + 1), mCi)
```
Function cLam1(x): Computation of the matrix  $\Lambda_1$  in the estimation of the asymptotic variance-covariance matrix of the EGKM estimator for the category x

```
"clam1" <-function(x = 0)
\{M \leftarrow cGam_i(x)(M \text{ % } 8 * \% \text{ clme}(x) \text{ % } 1: (2 * K + 1), 1: (2 * K + 1)]}
```
Function cLam2(x): Computation of the matrix  $\Lambda_2$  in the estimation of the asymptotic variance-covariance matrix of the EGKM estimator for the category x

```
"clam2" < - function(x = 0)\{if(x == 0) KMt <- KMlist$X0 else KMt <- KMlist$X1
    nefx <- KMlist$nef[x + 1]
    nef <- KMlist$nef[3]
    beta \leftarrow beta(x)dvalue <- (beta^2 * nef)/m
    dvalue[m == 0] < -0Y <- group(YY, ttau, tmax)
    dw \leftarrow rep(0, 2 * K + 1)
    for(k in 1:K) \{for(u in 1:0) {
               dw[2*k-u] <- sum(R/sp * I(Y == ttau[k]) * I(delta == u))}
     }
    dw[2 * K + 1] <- sum(R/sp * I(Y == tmax))w \leftarrow \text{rep}(0, 2 * K + 1)for(k in 1:K) \{for(u in 1:0) {
```

```
w[2*k-u] <- sum(R/sp * I(Y == ttau[k]) * I(detta == u) *I(X == x), na.rm = T)/dw[2 * k - u]
     }
}
w[2 * K + 1] <- sum(R/sp * I(Y == tmax) * I(X == x), na.rm = T)/
     dw[2 * K + 1]sigma2 <- rep(0, 2 * K + 1)for(k in 1:K) \{for(u in 1:0) {
          sigma2[2 * k - u] <- sum(R/\text{sp}^2 * I(Y == \text{ttau}[k]) * I(\text{delta}= u * (I(X == x) - w[2 * k - u])^2, na.rm = T)
     }
}
signa2[2 * K + 1] < -sum(R/sp^2 * I(Y == tmax) * (I(X == x) -W[2 * K + 1]<sup>2</sup>, na.rm = T)
sigma2 <- n * dw^(-2) * sigma2v2 \le -\text{sum}((\text{beta}^2 * (1 - m))/m + m^2 * \text{sigma}^2, \text{na}.\text{rm} = T)/m\text{eff}^2diag(dvalue) - (beta \frac{1}{2}) + diag(beta<sup>2</sup>) * v2
```
Function cOme(x): Computation of the matrix  $\Omega$  in the estimation of the asymptotic variance-covariance matrix of the EGKM estimator for the category x

```
"clme"<-function(x = 0)
{
     Ome \leq matrix(rep(0, (2*K + 1 + \text{dim}q)^2), ncol = (2*K + 1 + \text{dim}q))for(i in 1:n)
          Ome \leq Ome + Ui(i, x) %*% t(Ui(i, x))
     Ome/n
}
```
Function cSTG(x): Computation of the matrix  $ST\mathcal{G}$  in the estimation of the asymptotic variance-covariance matrix of the EGKM estimator for the category x

```
"cSTG" < -function(x = 0)\{if(x == 0) KMt <- KMlist$X0 else KMt <- KMlist$X1
    S \leftarrow diag(KMt[1:K, 4])mT <- diag(K)for(i in 2:K)mT[i, 1:(i - 1)] <- 1
    G \leftarrow \text{matrix}(0, K, 2 * K + 1)for(i in 1:K) \{G[i, 2 * i - 1] <- -1/KMt[i, 1]G[i, (2 * i) : (2 * K + 1)] < KMt[i, 2]/(KMt[i, 1] * (KMt[i, 1]
               - KMt[i, 2]))
     }
    S %*% mT %*% G
}
```
Function dsn(previous, miter, optmax, opgrid, opsize, opprop, oppatt, opanal): After previous initial realizations, the function returns a list with the miter subsequent realizations of the simulation of the scenario defined by optmax, opgrid, opsize and opprop with data generated by an oppatt pattern and analyzed with an opanal pattern

```
"dsn"<-function(previous = 0, miter = 1000, optmax = 1, opgrid = 1,
    opsize = 1, opprop = 1, oppatt = 1, opanal = 1)
{
    library(Matrix)
    set.seed(157)
```

```
simul <<- list(pXX1 = rep(0, miter), pC = rep(0, miter),
    pM = rep(0, miter), nef = rep(0, miter), pX1 = rep(0, miter),SX0 = structure(.Data=rep(0,miter*2*optmax),.Dim=c(miter,2*optmax)),
    seSX0 = structure(.Data=rep(0,miter*2*optmax),.Dim=c(miter,2*optmax)),
    pc0 = structure(.Data=rep(0,miter*2*optmax),.Dim=c(miter,2*optmax)),
    SX1 = structure(.Data=rep(0,miter*2*optmax),.Dim=c(miter,2*optmax)),
    seSX1 = structure(.Data=rep(0,miter*2*optmax),.Dim=c(miter,2*optmax)),
    pc1 = structure(.Data=rep(0,miter*2*optmax),.Dim=c(miter,2*optmax)))
errinv <<- rep(0, miter)
TSX0 \leftarrow 1 - pweibull(c(1, 2, 5, 8, 15, 25) * 365, 1/1.4, exp(6.7))
TSX1 <- 1 - pweibull(c(1, 2, 5, 8, 15, 25) * 365, 1/0.8, exp(7.7))
tmax <<- 365 * switch(optmax,
    3,
    10,
    30)
if(optmax == 1)ttau <<- switch(opgrid,
         (1:2) * 365,
         (1:24) * 30,
         (1:104) * 7)
else ttau <<- switch(opgrid,
         (1:8) * 365,(1:96) * 30,
         (1:416) * 7)
K <<- length(ttau)
indti \leq 1: (2 * optmax)if(optmax == 1)tint <- switch(opgrid,
         c(1, 2),
         c(12, 24),
         c(52, 104)else tint <- switch(opgrid,
         c(1, 2, 5, 8),c(12, 24, 60, 96),
```

```
c(52, 104, 260, 416))
n <<- ifelse(optmax == 1, switch(opsize,
     100,
    500,
    1000), switch(opsize,
     200,
     1000,
    2000))
p <- switch(opprop,
    0.3,
    0.5)
talpha <- switch(oppatt,
    c(1, 0, 0),
    c(-0.75, 0.005, 1),
    c(-0.75, 0.005, 1),c(-0.75, 0.005, 1)tau <- switch(oppatt,
    0,
    0,
     -2,
    2)
taua <- switch(opanal,
    0,
    0,
    0,
    -2,
    -1,
     1,
     2)
if(opanal == 2) \{mcaranal <<- TRUE
    dimq <<-1}
else {
```

```
mcaranal <<- FALSE
    dimq <<-3}
if(previous > 0)
    for(i in 1:previous)
         gendata(tmax, p, n, talpha, tau, , )
for(ite in 1:miter) {
    print(ite)
    gendata(tmax, p, n, talpha, tau, , )
    simul$pXX1[ite] <<- sum(XX)/n
    siml$pC[ite] <<- 1 - sum(delta)/n
    siml$pM[ite] <<- 1 - sum(R)/nif(opanal == 1) {
         Y \leq - Y[R == 1]delta <<- delta[R == 1]X \leq - X[R == 1]KMlist <<- survfit(Surv(Y, delta) ~ X, conf.type = "plain")
         rang0 <- 1:KMlist$strata[1]
         rang1 <- (KMlist$strata[1]+1):(KMlist$strata[1]+KMlist$strata[2])
         simul$nef[ite] <<- sum(R)
         simul$pX1[ite] <<- sum(X)/sum(R)
         tint0 <- c(sum(KMlist$time[rang0] <= 365), sum(KMlist$time[rang0]
              \leq 2 * 365)tint1 <- c(sum(KMlist$time[rang1] <= 365), sum(KMlist$time[rang1]
              \leq 2 * 365)if(optmax == 2) {
              tint0 <- c(tint0, sum(KMlist$time[rang0] <= 5 * 365),
                  sum(KMlist$time[rang0] <= 8 * 365))
              tint1 <- c(tint1, sum(KMlist$time[rang1] <= 5 * 365),
                  sum(KMlist$time[rang1] \leq 8 * 365)}
         tint1 <- KMlist$strata[1] + tint1
         simul$SX0[ite, ] <<- KMlist$surv[tint0]
         simul$seSX0[ite, ] <<- KMlist$surv[tint0]*KMlist$std.err[tint0]
```

```
simul$SX1[ite, ] <<- KMlist$surv[tint1]
         simul$seSX1[ite, ] <<- KMlist$surv[tint1]*KMlist$std.err[tint1]
    }
    else {
         scalpha(, , , taua)
         EGKM()
         simul$nef[ite] <<- KMlist$nef[3]
         simul$pX1[ite] <<- KMlist$nef[2]/KMlist$nef[3]
         simul$SX0[ite, ] <<- KMlist$X0[tint, 4]
         simul$seSX0[ite, ] <<- se(0)[tint]
         simul$SX1[ite, ] <<- KMlist$X1[tint, 4]
         simul$seSX1[ite, ] <<- se(1)[tint]
    }
    simul$pc0[ite, ] <<- as.numeric(I(TSX0[indti]>(simul$SX0[ite,]
         - 1.96*simul$seSX0[ite, ]))) * as.numeric(I(TSX0[indti]
         \langle(simul$SX0[ite, ] + 1.96*simul$seSX0[ite, ])))
    simul$pc1[ite, ] <<- as.numeric(I(TSX1[indti]>(simul$SX1[ite,]
         - 1.96*simul$seSX1[ite, ]))) * as.numeric(I(TSX1[indti]
         <(simul$SX1[ite, ] + 1.96*simul$seSX1[ite, ])))
    print(ite)
}
if(sum(errinv) == 0)print("OK")
else print(sum(errinv))
simul
```
Function dssse(optmax, simul): Provides a list that summarizes the realizations of the simulations in simul

```
"dssse"<-function(optmax, simul)
{
    ssimul \le list(pXX1 = 0, pC = 0, pM = 0, nef = 0, pX1 = 0,
         SX0 = rep(0, 2 * optmax), medseSX0 = rep(0, 2 * optmax),pc0 = rep(0, 2 * optmax), rb0 = rep(0, 2 * optmax),sseSX0 = rep(0, 2 * optmax), SX1 = rep(0, 2 * optmax),medseSX1 = rep(0, 2 * optmax), pc1 = rep(0, 2 * optmax),
         rb1 = rep(0, 2 * optmax), sseSX1 = rep(0, 2 * optmax))TSX0 \leftarrow 1 - pweibull(c(1, 2, 5, 8, 15, 25) * 365, 1/1.4, exp(6.7))
    TSX1 \leftarrow 1 - pweibull(c(1, 2, 5, 8, 15, 25) * 365, 1/0.8, exp(7.7))
    indti \leq 1: (2 * optmax)ssimul$pXX1 <- mean(simul$pXX1)
    ssimul$pC <- mean(simul$pC)
    ssimul$pM <- mean(simul$pM)
    ssimul$nef <- mean(simul$nef)
    ssimul$pX1 <- mean(simul$pX1)
    ssimul$SX0 <- apply(simul$SX0, 2, mean)
    for(i in indti) ssimul$medseSX0[i] <- location.lms(simul$seSX0[,i])$loc
    ssimul$pc0 <- apply(simul$pc0, 2, mean, na.rm = T)
    ssimul$rb0 <- (ssimul$SX0 - TSX0[indti])/TSX0[indti]
    ssimul$sseSX0 <- sqrt(apply(simul$SX0, 2, var))
    ssimul$SX1 <- apply(simul$SX1, 2, mean)
    for(i in indti) ssimul$medseSX1[i] <- location.lms(simul$seSX1[,i])$loc
    ssimul$pc1 \leq apply(simul$pc1, 2, mean, na.rm = T)
    ssimul$rb1 <- (ssimul$SX1 - TSX1[indti])/TSX1[indti]
    ssimul$sseSX1 <- sqrt(apply(simul$SX1, 2, var))
    ssimul
}
```
Function EGKM(tracta.NA, mcar): Computation of the Estimated Grouped Kaplan– Meier estimator from the semiparametric estimating equations. The function allows to treat NA values as well as the MCAR analysis. Results are summarized in a life table KMlist

```
"EGKM"<-function(tracta.NA = TRUE, mcar = FALSE)
{
    Y <- group(YY, ttau, tmax)
    KMlistt \le list(t = c(ttau, tmax),
         R1 = structure(.Data = rep(NA, 2*(K+1)), .Dim = c(K+1, 2)),
         RO = structure(.Data = rep(M, 2*(K+1)), .Dim = c(K+1, 2)),X0 = structure(.Data = c(rep(0, K), NA, rep(0, K), MA,rep(0, K + 1), rep(0, K), NA), . Dim = c(K + 1, 4)),X1 = structure( .Data = c(rep(0, K), NA, rep(0, K), MA,rep(0, K + 1), rep(0, K), MA),. Dim = c(K + 1, 4),
         nef = rep(NA, 3)if((!(tracta.NA)) || max)sp \leftarrow 1for(k in 1:K) \{for(i in 0:1) {
              KMlistt$R1[k, j + 1] <- sum(R*delta^(1-j)*(1-delta)^j*
                   I(Y == \text{ttau}[k]))KMlistt$R0[k, j + 1] <- sum((1-R)*delta^*(1-i)*(1-delta)^*i*I(Y == ttau[k]))m <- KMlistt$R1[k, j + 1] + KMlistt$R0[k, j + 1] *
                   as.integer(tracta.NA)
              if(!(KMlistt$R1[k, j + 1] == 0)) {
                   KMlistt$X0[k, j + 2] <- (m*sum(irelse(R == 1, R/sp *I(Y == \text{ttau[k]}) * \text{delta}^(1-j) * (1-\text{delta})^jI(X == 0), 0))/ifelse(tracta.NA,
                        sum(R/sp * I(Y == ttau[k]) * delta^(1-j) *(1-delta)\hat{i}), m)
                   KMlisttX1[k, j + 2] <- m - KMlisttX0[k, j + 2]
```

```
}
     }
}
KMlistt$R1[K + 1, 2] <- sum(R * I(Y == tmax))
KMlistt$R0[K + 1, 2] <- sum((1 - R) * I(Y == max))
m \leq KMlistt$R1[K + 1, 2] + KMlistt$R0[K + 1, 2] * as.integer(tracta.NA)
if(!(KMlistt$R1[K + 1, 2] == 0)) {
    KMlistt$X0[K + 1, 3] <- (m * sum(ifelse(R == 1, R/sp *I(Y == max) * I(X == 0), 0))/ifelse(tracta.NA,
         sum(R/sp * I(Y == tmax)), m)KMlist \, \text{S}1[K + 1, 3] \leq m - KMlist \, \text{S}1(K + 1, 3]}
KMlistt$nef[1] \le sum(KMlistt$X0[1:K, 2:3]) + KMlistt$X0[K + 1, 3]
KMlistt$nef[2] <- sum(KMlistt$X1[1:K, 2:3]) + KMlistt$X1[K + 1, 3]KMlistt$nef[3] <- KMlistt$nef[1] + KMlistt$nef[2]
KMlistt$X0[1, 1] <- KMlistt$nef[1]
KMlistt$X0[1, 4] <- 1 - KMlistt$X0[1, 2]/KMlistt$nef[1]
KMlistt$X1[1, 1] <- KMlistt$nef[2]
KMlistt$X1[1, 4] <- 1 - KMlistt$X1[1, 2]/KMlistt$nef[2]
for(k in 2:K) \{KMlistt$XO[k, 1] <- KMlistt$XO[k-1, 1] - sum(KMlistt$XO[k-1, 2:3])
    KMlistt$XO[k, 4] \leftarrow ifelse(!(KMlist \& XO[k, 1] == 0),KMlistt$X0[k - 1, 4] * (1 - KMlist \& X0[k, 2]/KMlist \& X0[k, 1]),KMlist \, \text{*}X0[k - 1, 4])KMlistt$X1[k, 1] < - KMlistt$X1[k-1,1] - sum(KMlistt$X1[k-1,2:3])
    KMlisttX1[k, 4] <- ifelse(!(KMlisttX1[k, 1] == 0),
         KMlistt$X1[k - 1, 4] * (1 - KMlist \, 3X1[k, 2]/KMlist \, 3X1[k, 1]),KMlistt$X1[k - 1, 4])}
KMlist <<- KMlistt
m \leq -c (as.vector(t((KMlistR1 + KMlist$R0)[1:K, 1:2])),
     KMlist$R1[K + 1, 2] + KMlist$R0[K + 1, 2])
```
Function  $\text{expit}(x)$ : Computation of the inverse of the logit function

```
"expit"<-function(x)
{
    exp(x)/(1 + exp(x))}
```
Function gendata(tmax, p, n, alpha, tau, beta, sigma): Generation of the data for the simulation, in a window  $(0, T_{max}]$ , with  $P(X = 1) = p$ , sample size n, non-response pattern with  $\alpha$  as ignorable parameter and  $\tau$  as non-ignorable parameter and reference Weibull distributions  $W(\beta, \sigma)$ 

```
"gendata"<-function(tmax = 3 * 365, p = 0.3, n = 100, alpha = c(-0.75),
     0.005, 1), tau = 0, beta = c(6.7, 1), sigma = c(1.4, -0.6))
{
     XX \leq - rbinom(n, 1, p)TT <<- rweibull(n, 1/(\text{sigma}[1] + \text{sigma}[2] * XX), \exp(\text{beta}[1] +beta[2] * XX)CC \ll - runif(n, 0, tmax)
     YY <<- ifelse(CC < TT, CC, TT)
     Y \leq -YYdelta <<- ifelse(CC < TT, 0, 1)
     tsp <<- \exp(t) expit(alpha[1] + alpha[2] * Y + alpha[3] * delta + tau * XX)
     R \leq - rbinom(n, 1, \text{tsp})X \leq -XXX[R == 0] \leq -NA}
```
ing to the partition defined by cuts and tmax

}

Function group(data, cuts, tmax): The function groups the data in data accord-

```
"group"<-function(data, cuts, tmax)
{
    for(i in 1:length(data)) {
         data[i] <- ifelse(data[i] <= max(cuts), cuts[sum(cuts <
              data[i] + 1], tmax)
    }
    data
```
Function ind(Y, delta, cuts, tmax): Returns the index in  $\mathcal J$  of an observation  $(Y_i, \delta_i)'$  according to the partition defined by cuts and tmax

```
"ind"<-function(Y, delta, cuts, tmax)
{
    pre <- sum(cuts < Y)
    ifelse(pre < K, ifelse(delta == 1, 2*pre+1, 2*pre+2), 2*K+1)}
```
Function norma(vector): Returns the norm of vector

```
"norma"<-function(vector)
{
    value <- sqrt(sum(vector^2))
    value
}
```
Function phi2(r, Y, delta, X, R): Computes the function  $\phi^{(2)}(.) = (1, Y, Y^2)'$ (or  $\phi^{(2)}(.) = 1$  if we are in the MCAR case)

```
"phi2" <- function (r = 0, Y, delta, X, R){
      if(dimq == 1)value \leftarrow \text{rep}(1, \text{ length}(Y))else value \leftarrow c(1, Y, Y^2)value
}
```
Function sa(xop, opgrid, t, mcaranal, first, last, step): Returns a sensitivity analysis vector/matrix s for the covariate selected by xop and grid specified by opgrid, at time t. The function performs the MCAR analysis and a range of NI analysis

```
"sa" \le function(xop = 1, opgrid = 2, t = 52 * 7, mcaranal = FALSE,
    first = -6, last = 6, step = 0.1)
{
    library(Matrix)
    YY << - SVY \leq -YYdelta <<- deltaTB
    if(xop == 1) {
         X \leq - C4R <<- RC4}
    else {
         X \leq -PPR <<- RPP}
```

```
ttau <<- switch(opgrid,
     (1:36) * 30,(1:154) * 7)K <<- length(ttau)
tmax <<- 1085
n \leq -494tint \leq sum(ttau \leq t)
mcaranal <<- mcaranal
if(mcaranal) {
    dimq <<-1scalpha(0, 0, 0, 0)
    EGKM()
    s <<- c(KMlist$X0[tint, 4], se(0)[tint], KMlist$X1[tint, 4],
         se(1)[tint])
}
else {
     s <<- matrix(rep(0, 4 * ((last - first)/step + 1)), ncol = 4)
    dimq <<-3i \leftarrow 1for(tau in seq(first, last, step)) {
         print(tau)
         scalpha(0, 0, 0, tau)
         EGKM()
         s[i, ] <<- c(KMlist$X0[tint, 4], se(0)[tint],
              KMlist$X1[tint, 4], se(1)[tint])
         i \leftarrow i + 1print(tau)
     }
}
s
```
Function scalpha(alpha0, alpha1, alpha2, tau): Computes the estimation of the parameter  $\alpha$  in a non-response model with non-ignorable parameter  $\tau$ 

```
"scalpha"\le-function(alpha0 = 0, alpha1 = 0, alpha2 = 0, tau = 0)
{
    Y \leftarrow YYif(mcaranal) {
         sp \leftarrow sum(R * phi2(, Y, delta))/sum(phi2(, Y, delta))sp \leq -rep(sp, length(Y))alphan <- NA
    }
    else {
         count \leftarrow 0alphao <- c(alpha0, alpha1, alpha2)
         repeat {
              repeat {
                   slogitp \le ifelse(R == 1, alphao[1] + alphao[2] * Y
                        + alphao[3] * delta + tau * X, 0)
                   J \leftarrow matrix(rep(0, 9), ncol = 3)
                   for(i in 1:n) {
                        J \leftarrow J - R[i] * exp(-slogitp[i]) * matrix(c(1,Y[i], Y[i]^2, Y[i], Y[i]^2, Y[i]^3,
                             delta[i], Y[i] * delta[i], Y[i]^2 * delta[i]),ncol = 3}
                   if(!(prod(eigen(J) $values) == 0))break
                   alphao <- alphao + c(0.01, -0.01, 0.01)}
              fo \leq c(sum(R * exp( - slogitp)) - sum((1 - R)),
                   sum(R * exp(- slope) * Y) - sum((1 - R) * Y),sum(R * exp(- slope) * Y^2) - sum((1 - R) * Y^2))alphan \leq as.vector(alphao - ginverse(J) \frac{1}{2}, fo)
```

```
count \leftarrow count + 1dif <- norma(alphan - alphao)
              if((diff/norma(alpha) < 1e-010) || (count == 100))break
              alphao <- alphan
         }
         sp <<- \exp it(ifelse(R == 1, alpha[1] + alpha[2] * Y +alphan[3] * delta + tau * X, 0)}
    alphan
}
```
Function se(x): Returns the vector of standard errors for the EGKM estimator at each time of the partition, for the category x

```
"se"<-function(x = 0)
{
      M \leftarrow cSTG(x)sqrt(\text{diag}(M \text{ %}\% (cLam1(x) + cLam2(x))) \text{ %} * \text{ %} t(M))/n)}
```
Function  $\text{Ui}(\text{i}, \text{x})$ : Computes the contribution of the *i*-th individual of the sample to the estimating equations for the category x

```
"Ui"\text{-function}(i = 1, x = 0){
     Y \leftarrow Y[i]delta <- delta[i]
     X \leftarrow X[i]R \leftarrow R[i]j <- ind(Y, delta, ttau, tmax)
     beta \leftarrow beta(x)Ui1 \leftarrow \text{rep}(0, 2 * K + 1)if(R == 1)Ui1[j] <- (R * (m[j] * I(X == x) - beta[j]))/sp[i]
     Ui2 <- ((1 - R) - (R * (1 - sp[i]))/sp[i]) * phi2(0, Y, delta, X, R)Ui \leftarrow c(Ui1, Ui2)
     Ui
}
```